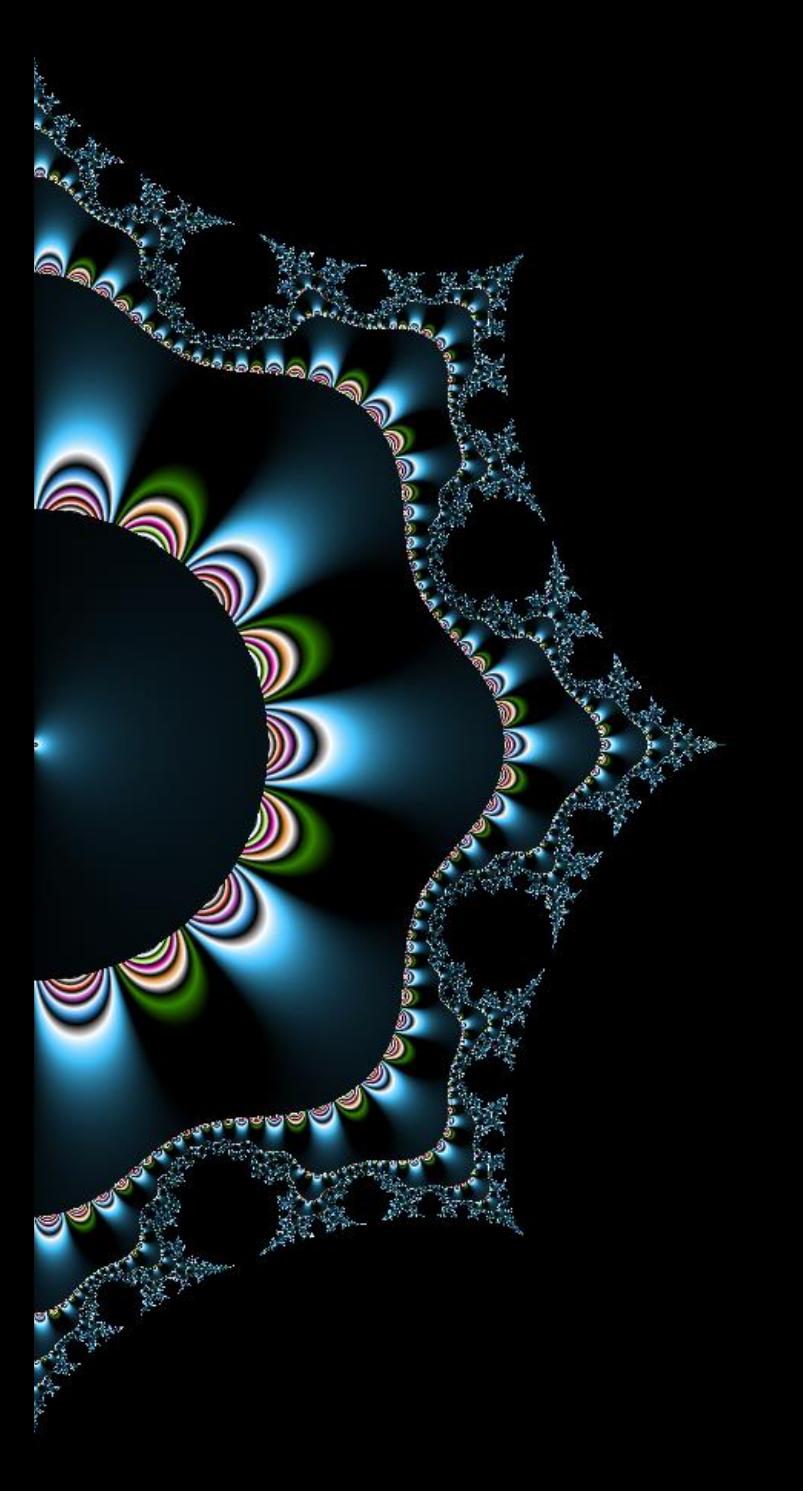

# **XSS** Injection HTML & JS

Thibaut HENIN tbowan@arsouyes.org

# Technologies Web

HTML, Javascript, …

Technologies Web

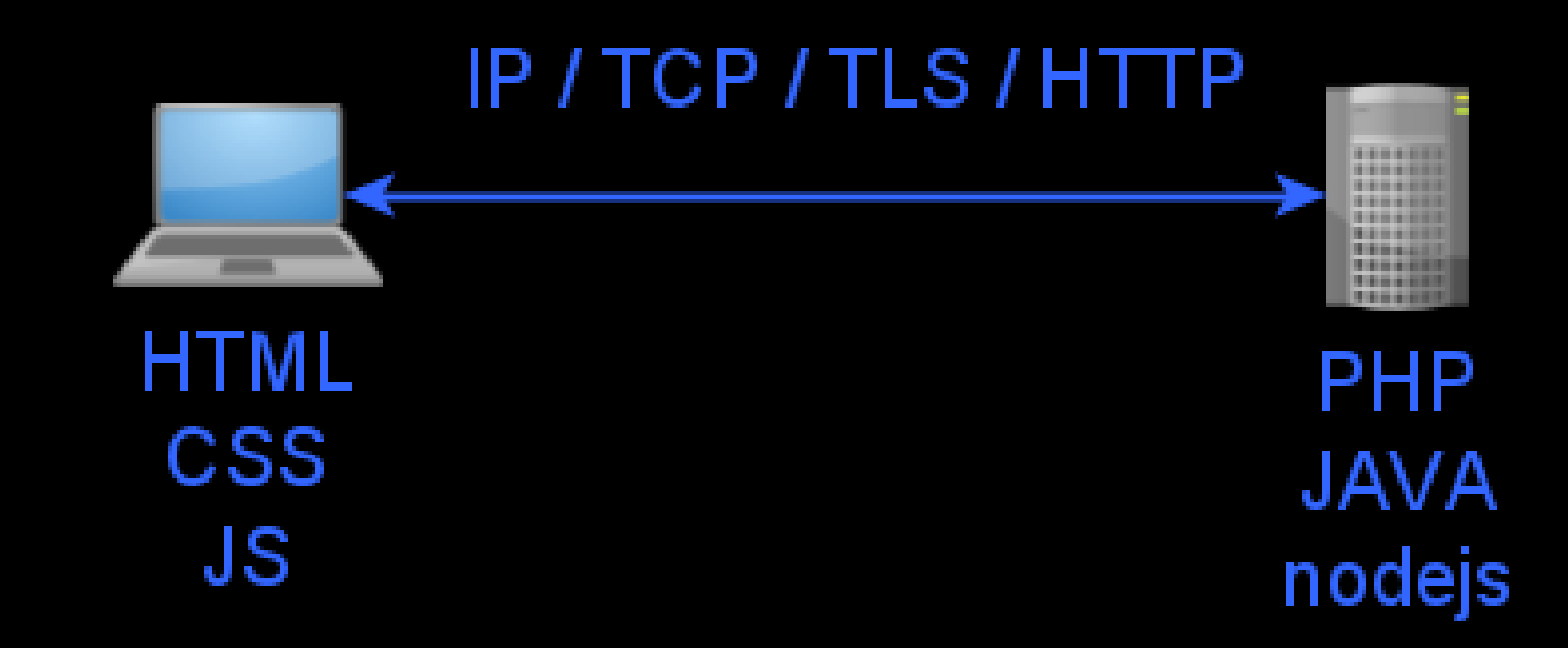

Technologies Web

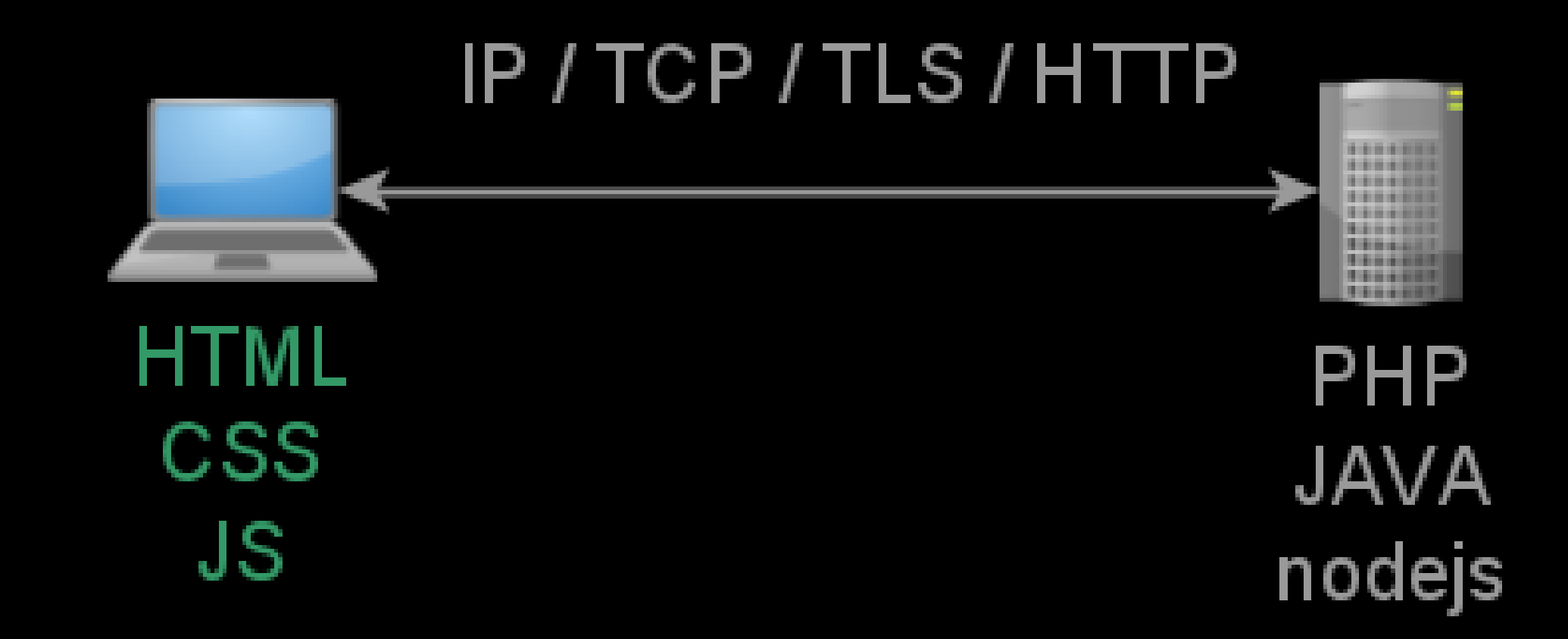

### Base du HTML

<html lang="fr"> <head> <title>Exemple</title> </head> <body> <h1>Salut</h1> <p>Ceci est une <em>page</em> d'exemple.</p> </body> </html>

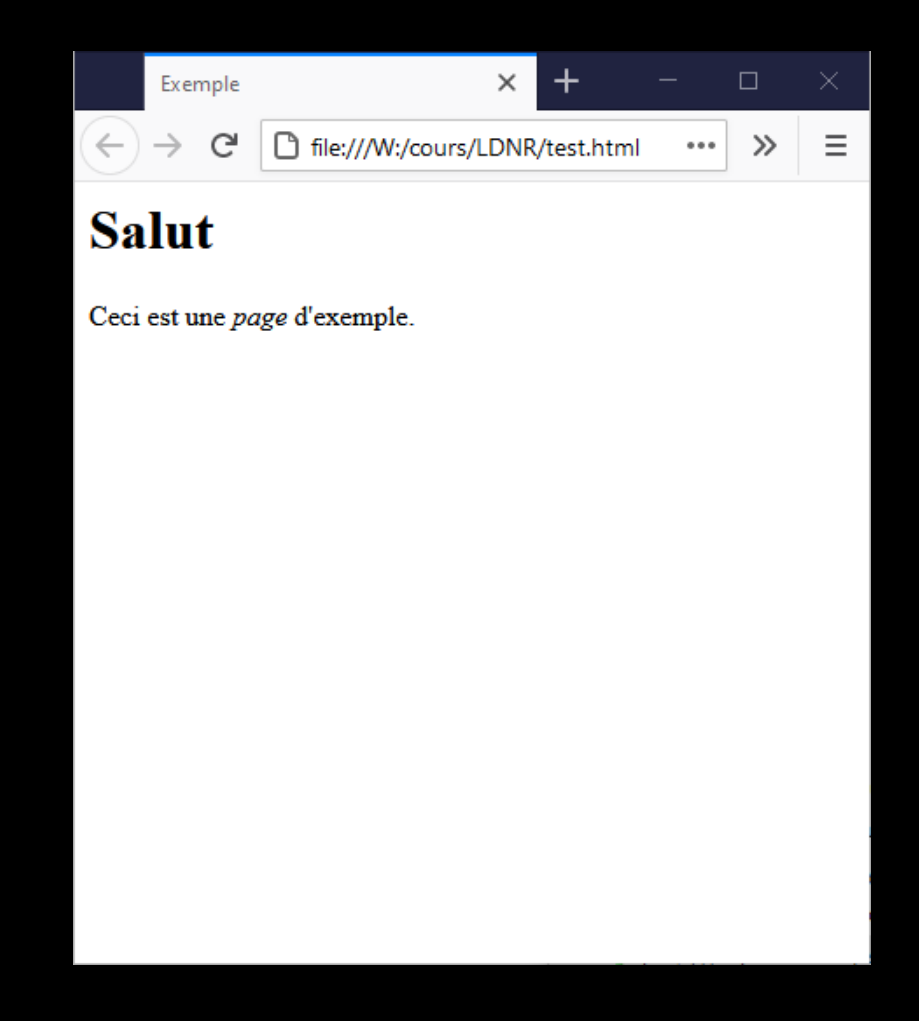

## Base du CSS

#### body {

```
background-color: black ;
color: white ;
font-family: monospace ;
margin: 0 auto 0 auto ;
width: 90% ;
```
#### }

#### h1 {

```
margin: 1em ;
text-align: center ;
border-bottom: solid 1px ;
```
#### }

```
em {
```

```
color: green ;
```
#### }

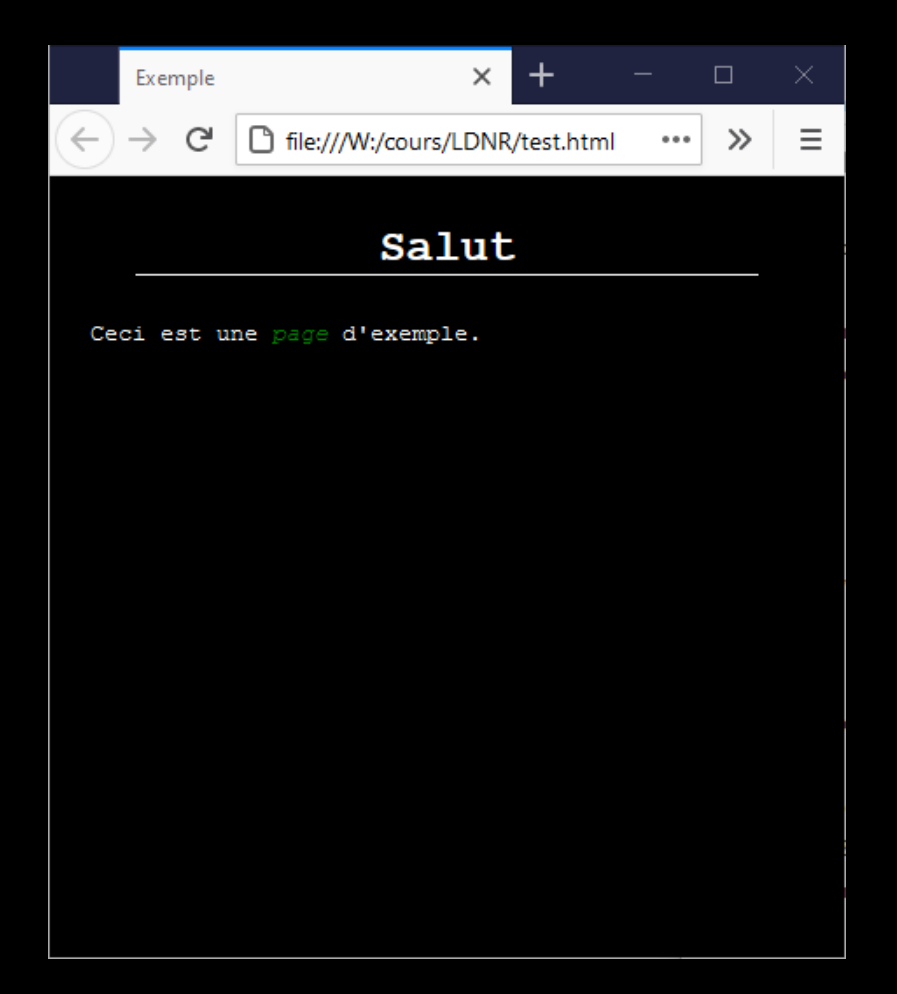

### Base du JS

### window.onload = function() { alert("loaded") ; } ;

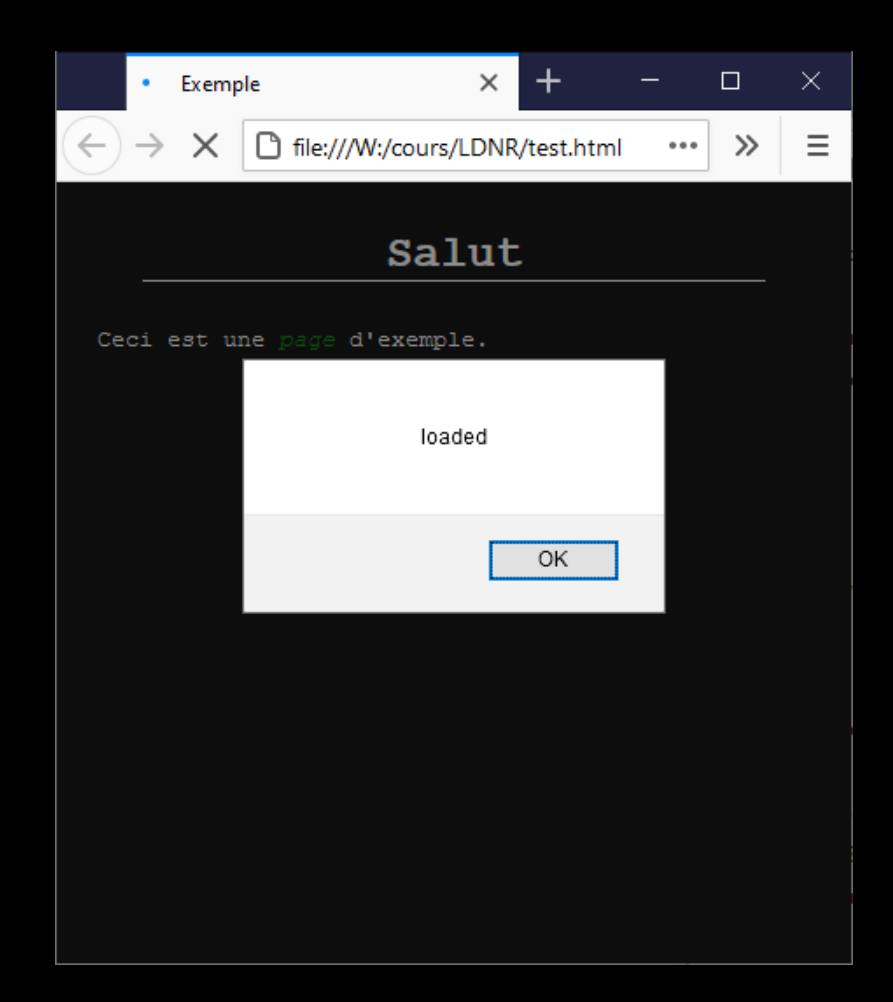

# XSS - Reflected

Cross Site Scripting

## Application

<html> <body> <h1>Salut</h1> <p>Bonjour <em> <?php echo \$\_GET["user"] ; ?>php  $\langle$ /em>. $\langle$ /p> </body> </html>

#### https://localhost/test.php?user=thibaut

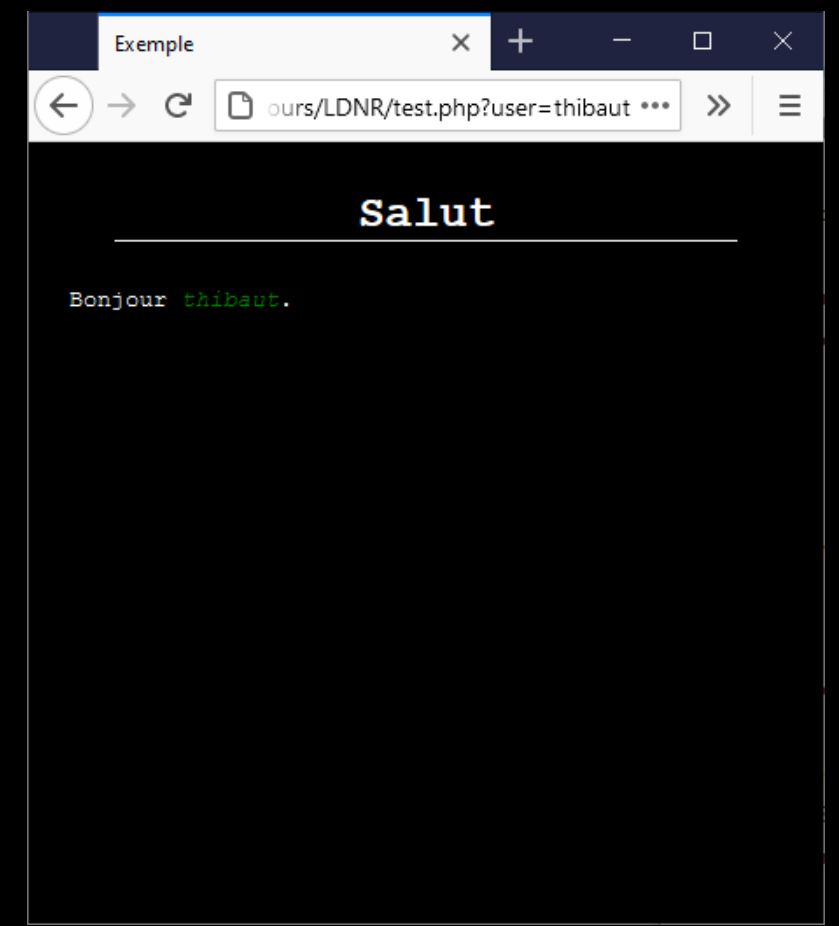

## Injection HTML

#### User =  $\langle h1 \rangle$ thibaut</h1>

?user=%3Ch1%3Ethibaut%3C%2Fh1%3E

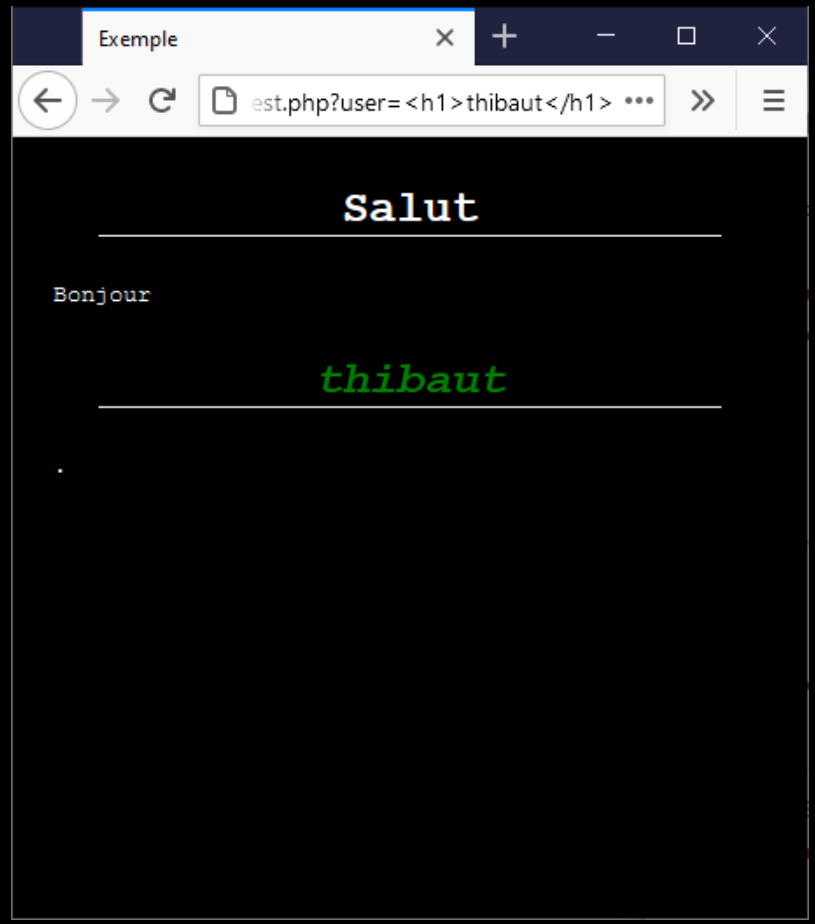

## Injection HTML (bis)

#### User =

thibaut</em>.</p> <h1>Vous avez gagné</h1> <p>Cliquez <a href="https://evil-website.org"> ici</a> pour remporter votre prix<em>

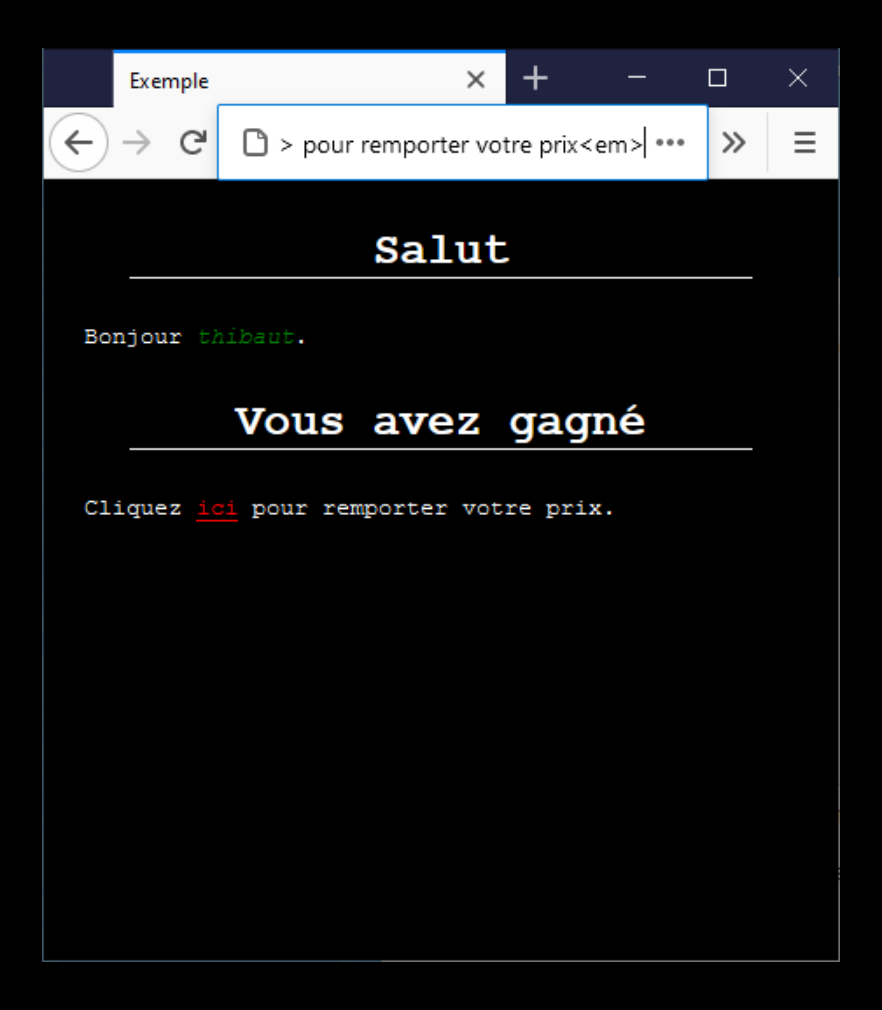

### Principe - Réflexion

Phishing: Vous avez gagné un bon d'achat chez Vulnerable, cliquez ici pour l'obtenir.

https://vulnerable/example?user=.....

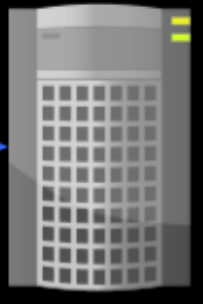

### Injection JS - Exécution de code

User =

thibaut <script> alert("Virus Detected"); </script>

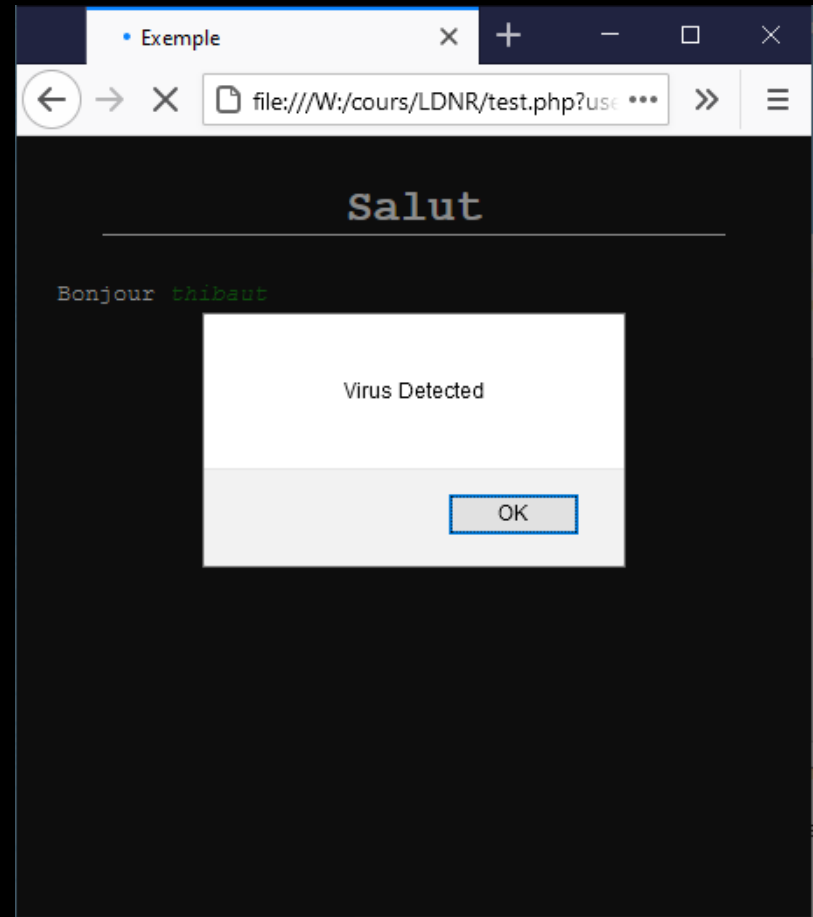

# XSS - Stored

Cross Site Scripting

### Principe – persistante

#### **addComment.php**

```
<?php
$cmd = $pdo->prepare(""). "insert into comment"
        . " (article, author, content)"
        . " values"
        . " (:article, :author, :content)"
        ) ;
$cmd->exec([
        "article" => $ POST["article"],
        "author" => $ POST["author"],
        "content" => $_POST["content"]
        ]) ;
```
#### **showPost.php**

#### <?php

}

```
$cmd = $pdo->prepare(""). "select * from comment"
         . " where article = :article"
         ) ;
$st = $cmd->exec(["article" => $GET["id"] ]);
foreach ($st as $row) {
  echo '<div class="comment">' ;
  echo '<p>By : ' . $row['author"] . '</p>' ;
  echo $row["content"] ;
  echo '</div>' ;
```
## Principe – persistante

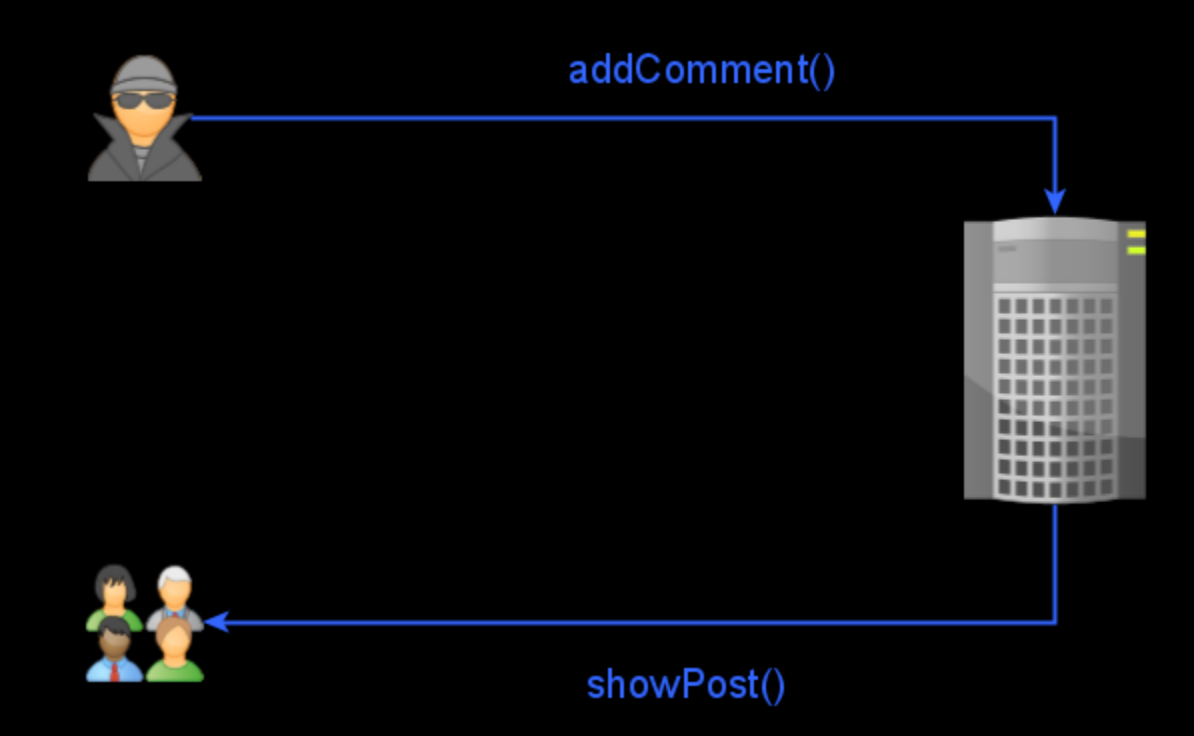

### Risques des injections JS

#### Vol d'informations

(cookies, données de formulaire, …)

#### Enrôlement dans un botnet

(relai d'attaques, minage de cryptomonaie, …)

#### Exécutions de requêtes

(XSRF)

# XSRF

Cross Site Request Forgery

## Principe - fonctionnalités protégées

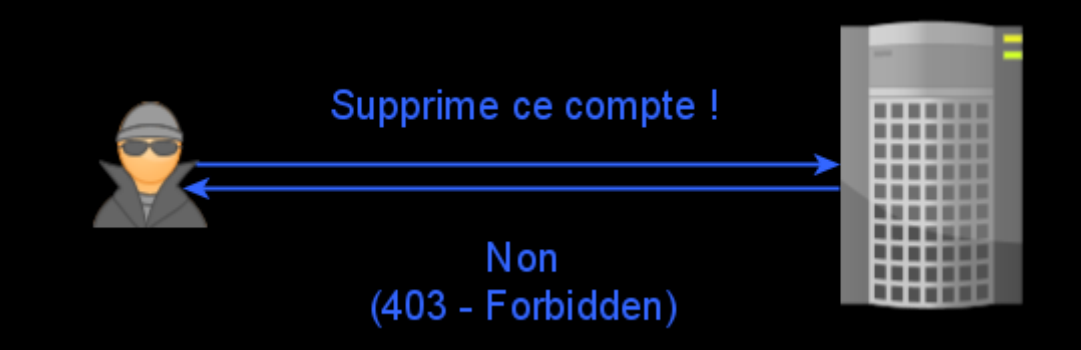

### Principe - les victimes font les requêtes

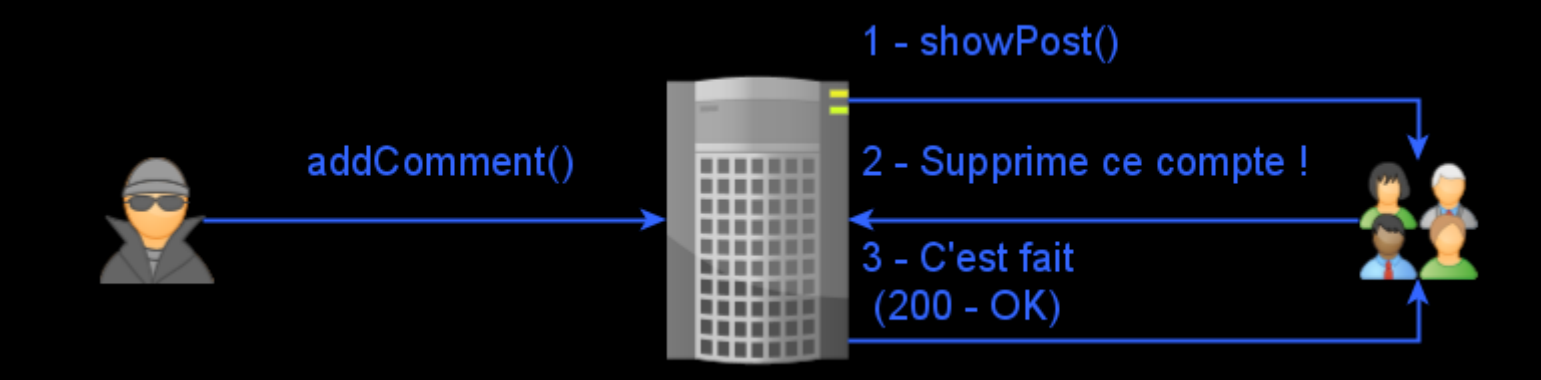